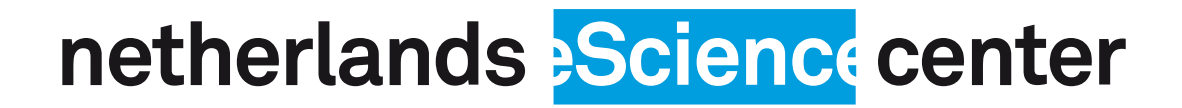

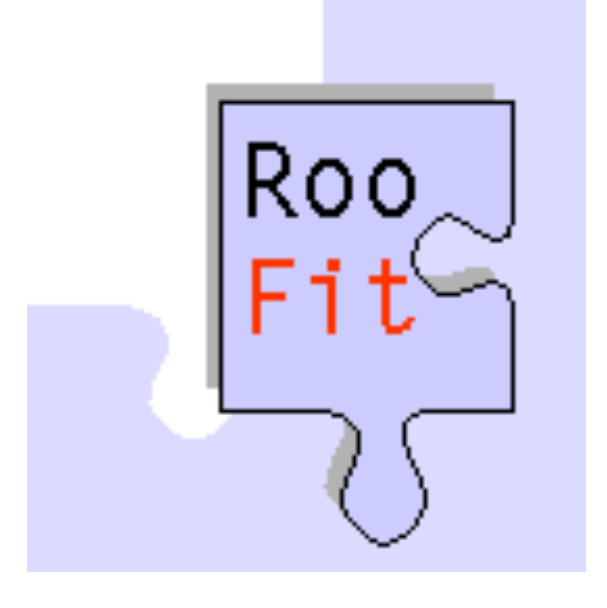

# Faster RooFitting

Automated Parallel Computation of Collaborative Statistical Models

Patrick Bos ACAT 2019, Saas Fee, 14 March

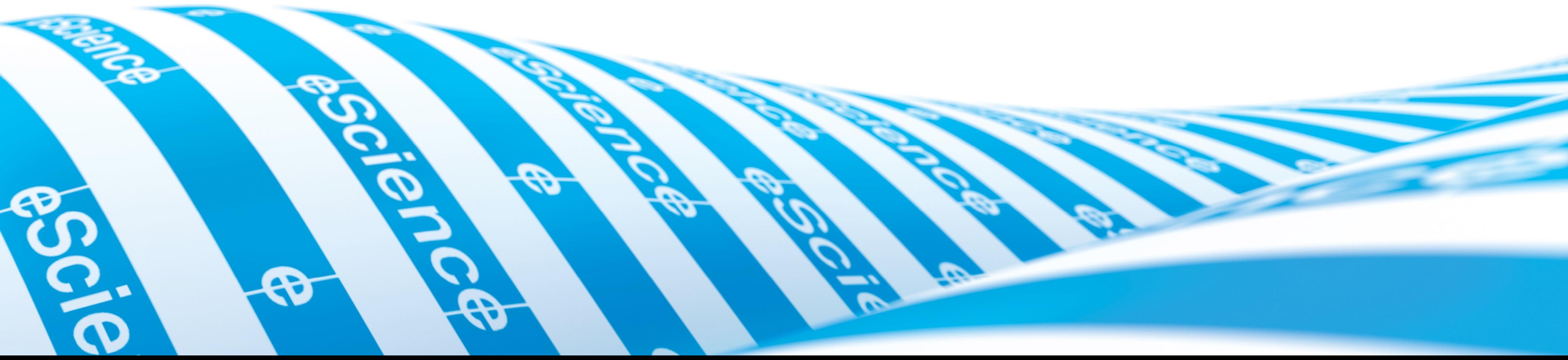

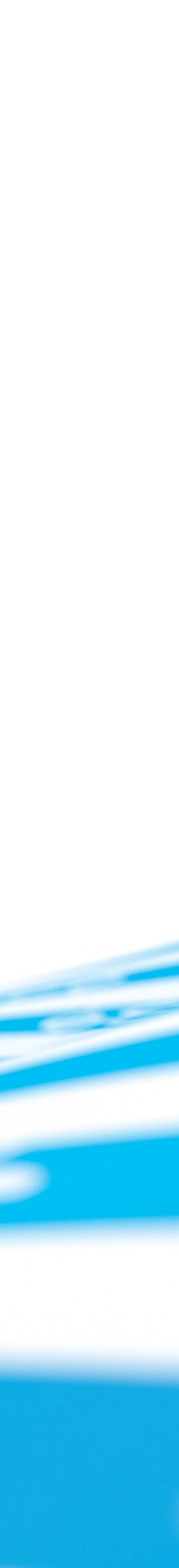

# Physics: Wouter Verkerke (PI), Vince Croft, Carsten Burgard eScience: Patrick Bos (yours truly), Inti Pelupessy, Jisk Attema

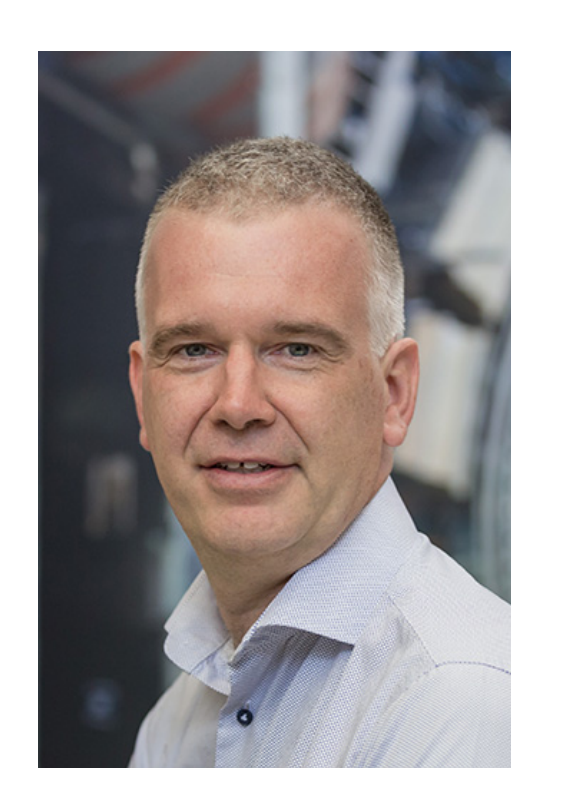

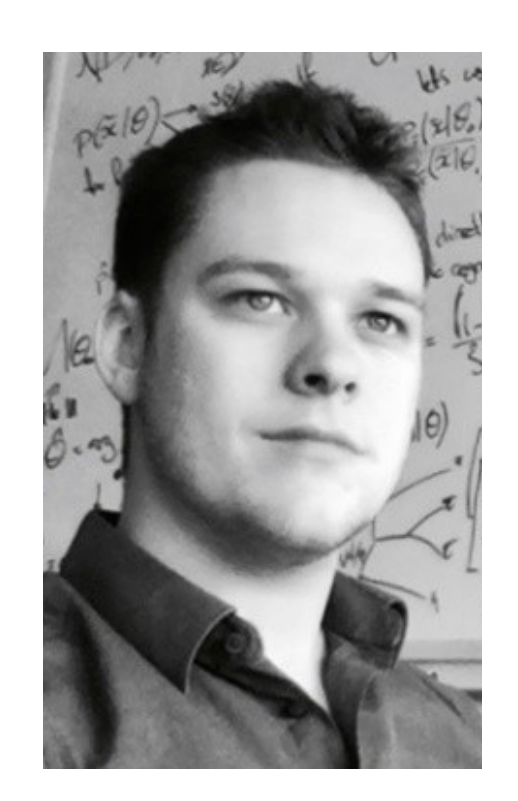

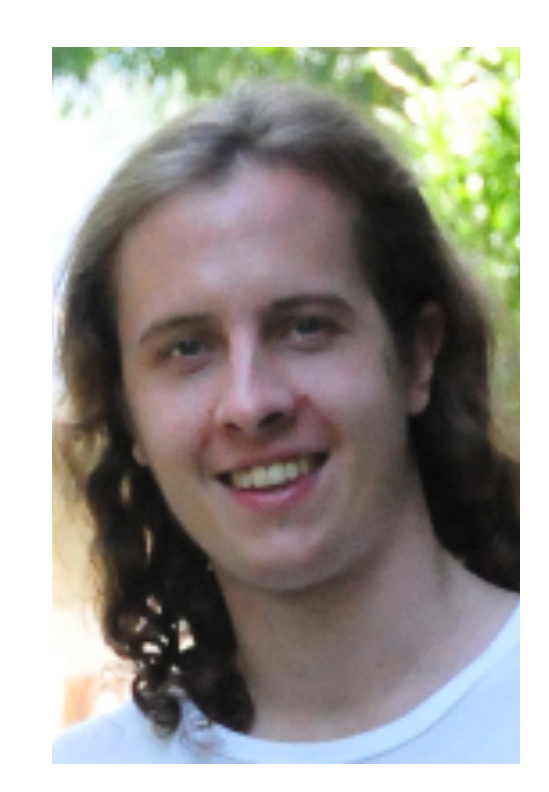

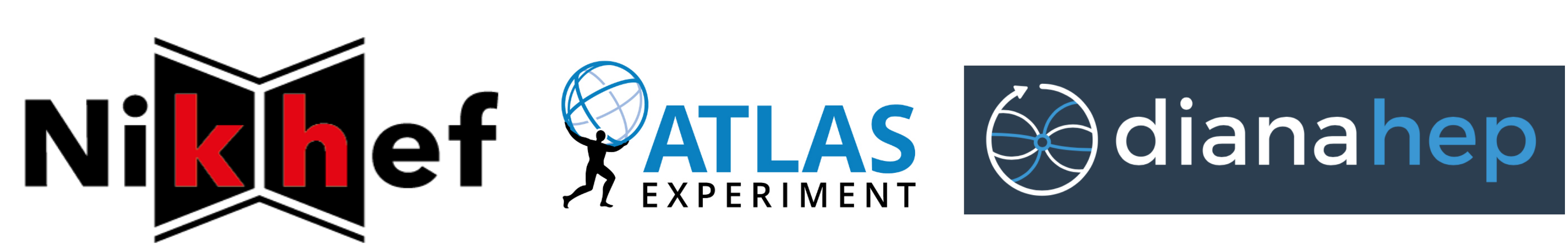

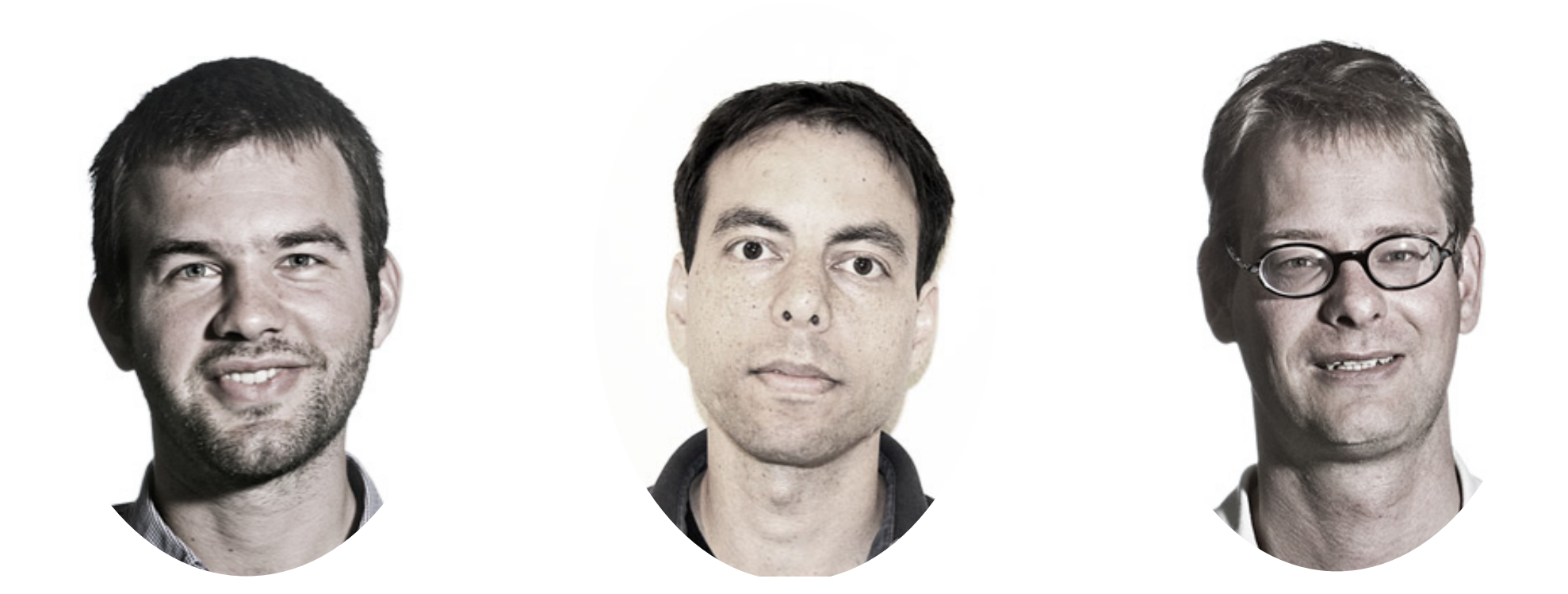

## netherlands >Science center

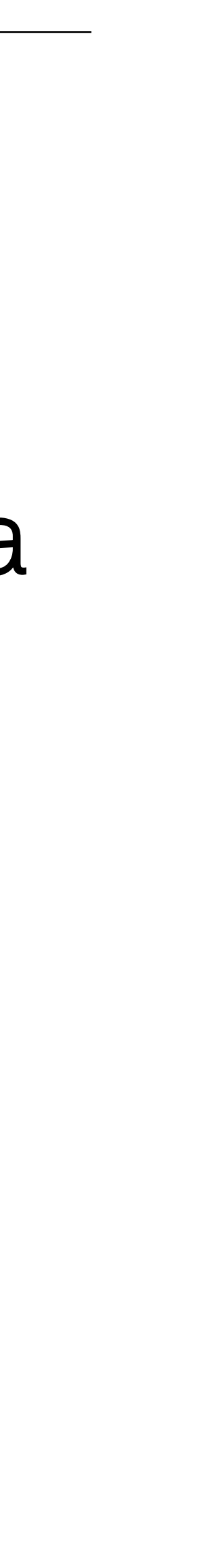

## RooFit: Collaborative Statistical Modeling

RooFit does statistical inference:

- Build model PDF, combine with data  $\rightarrow$ likelihood L(data | a, b…)
- Fit parameters to data; minimization of L w.r.t. parameters (a, b…)

CPU time dominated by (repeated) calculation of  $L(x)$ 

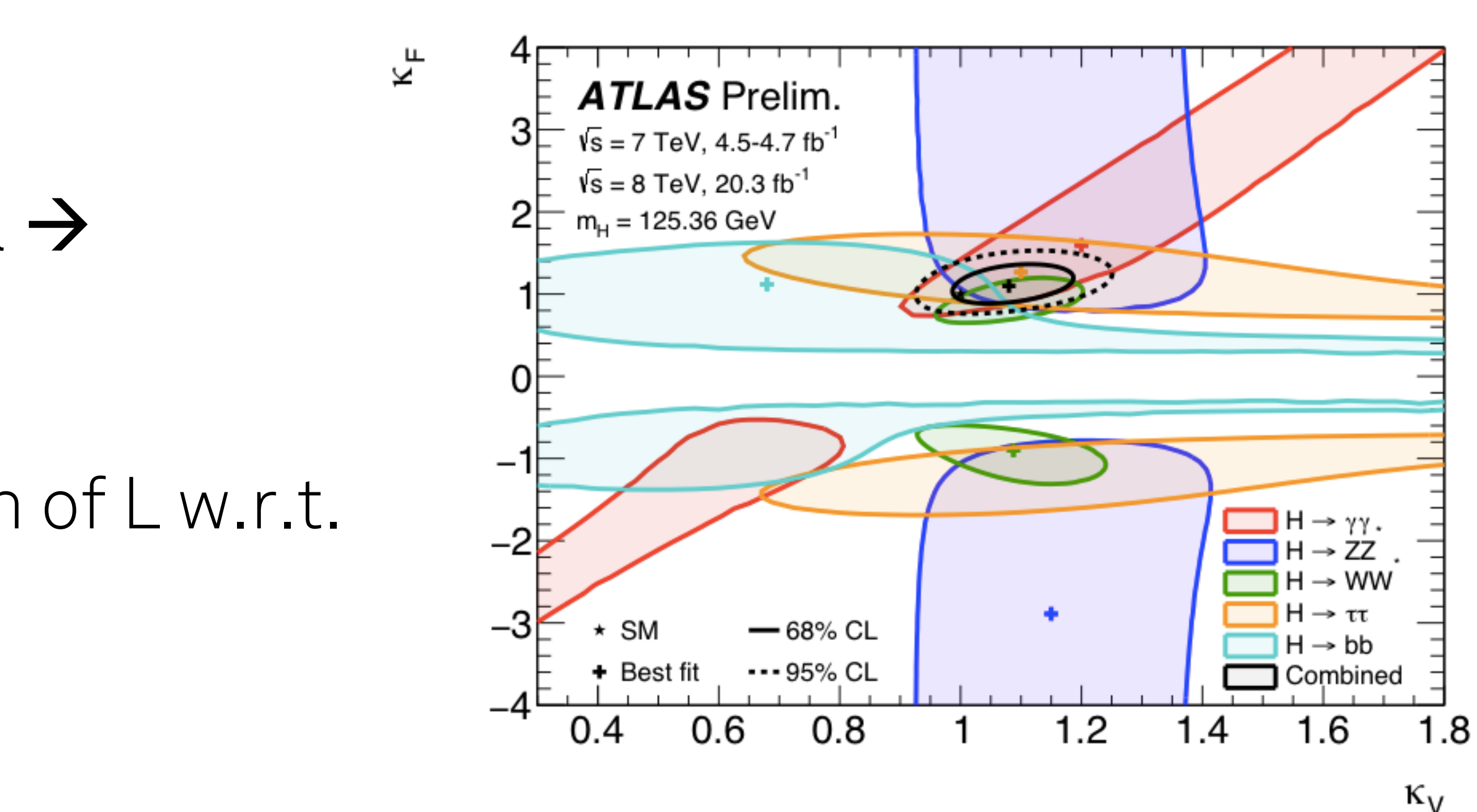

RooFit: build models together

- Teams 10-100 physicists
- Collaborations ~3000

 $\rightarrow$  ~100 teams

- 1 goal
- (Pretty impressive to an outsider)

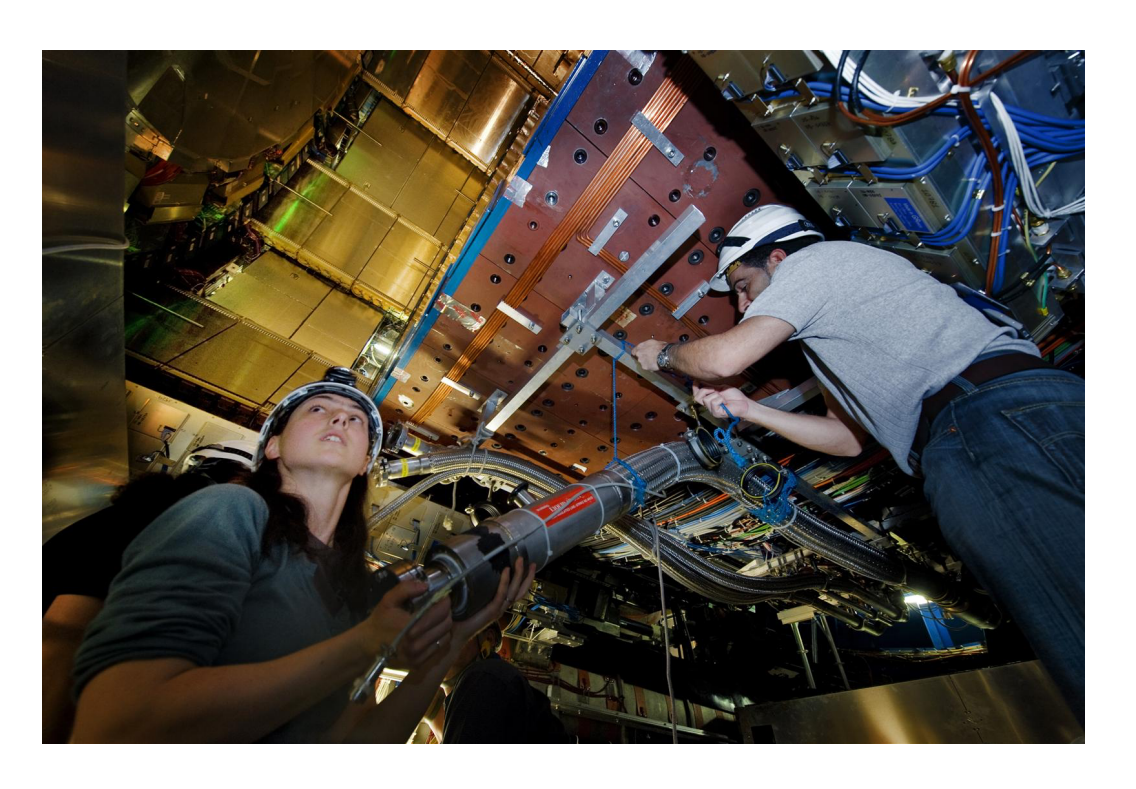

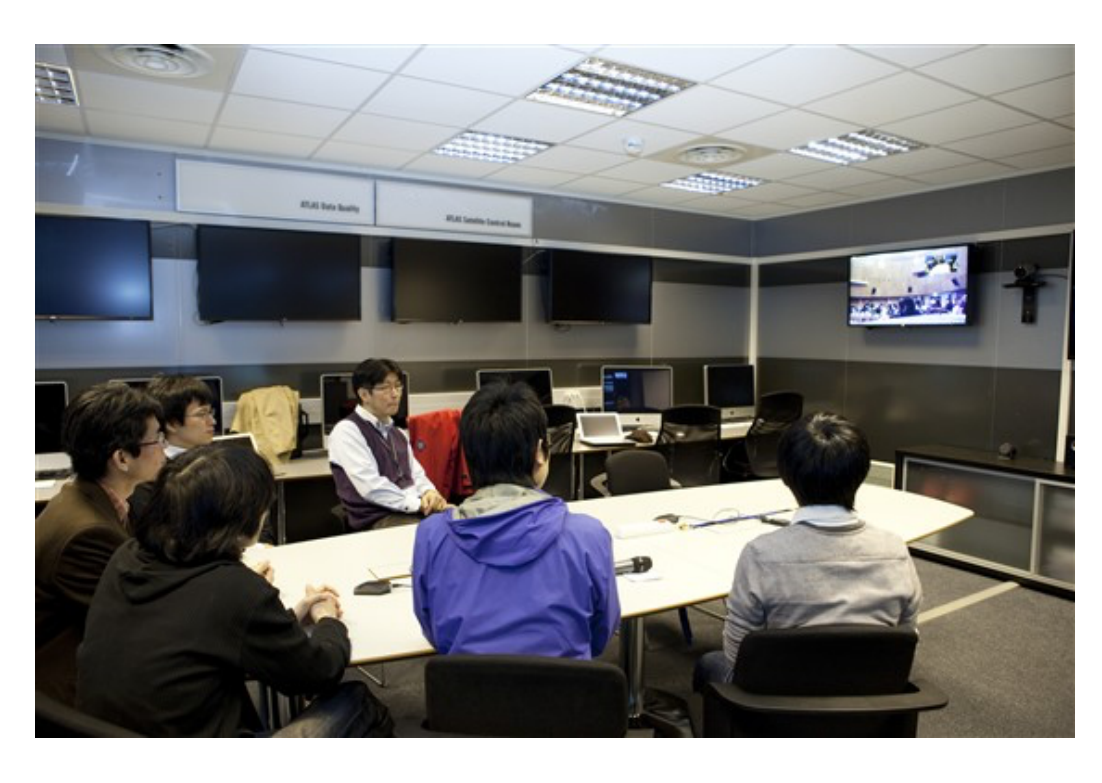

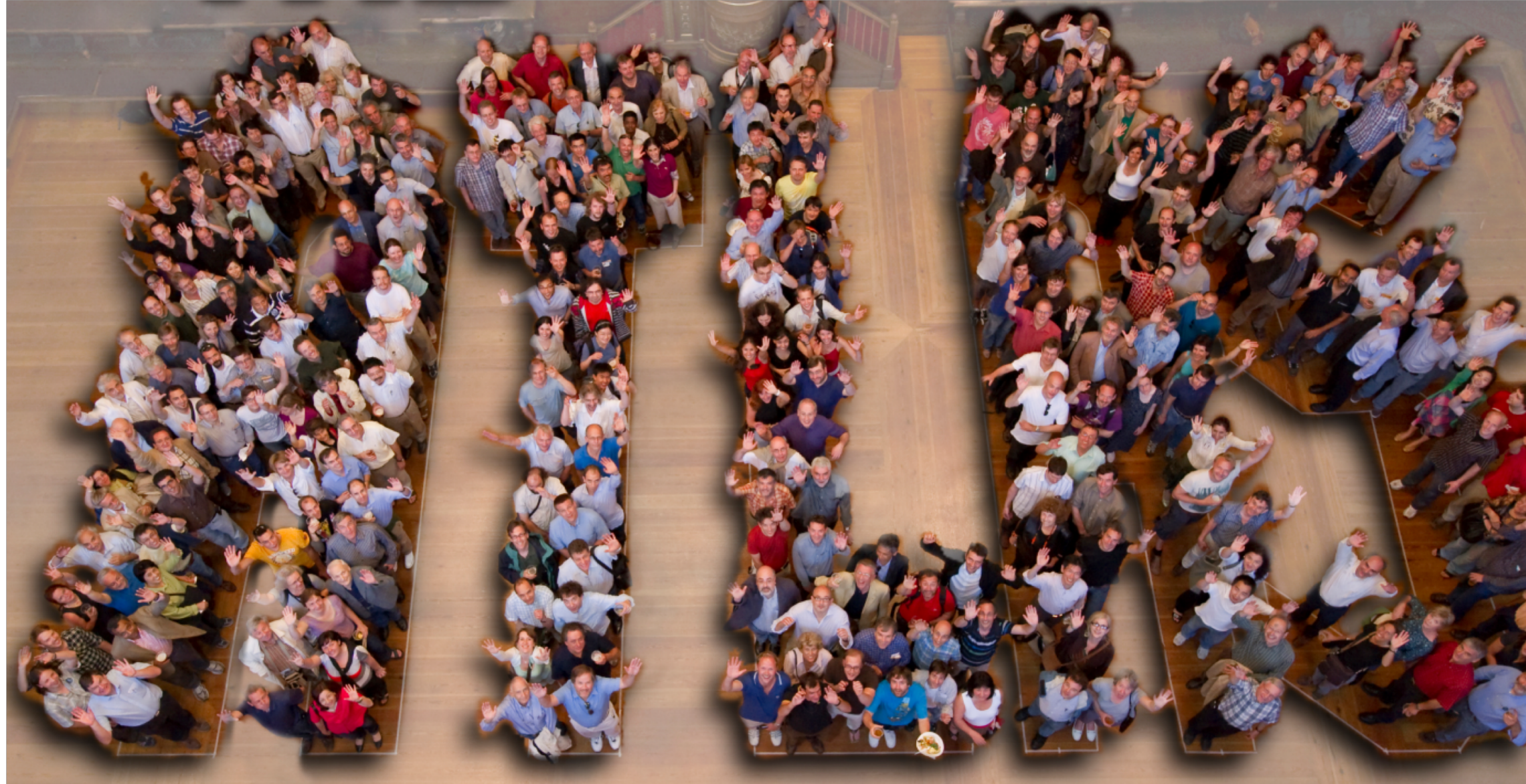

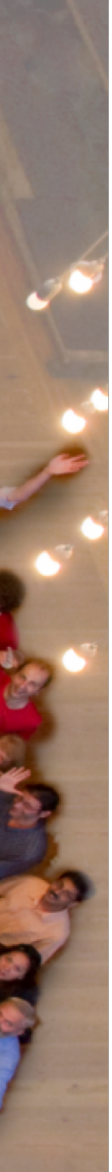

## Why make RooFit faster

- More efficient collaboration
	- Faster iteration/debugging
	- Faster feedback between teams
- Make complex likelihoods fast enough to retain interactive analysis process, e.g.
	- o Higgs fit to all channels, ~200 datasets, O(1000) parameter, now O(few) hours
	- o EFT framework: again 10-100x more expensive
- Focus on long calculations
	- $\sim$  hour fits/minimizations  $\rightarrow$  minutes
	- wall-time speedup goal: x30

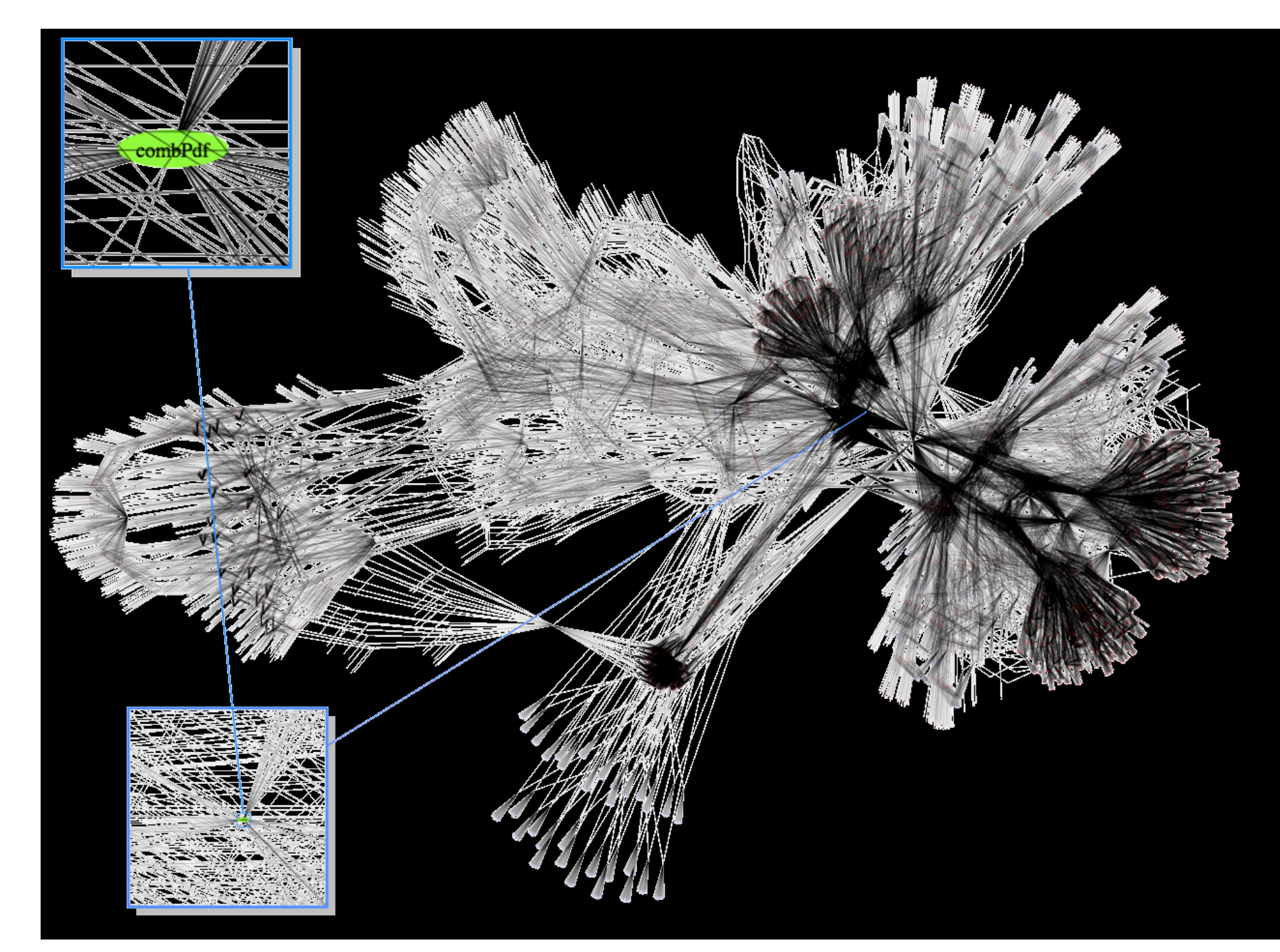

## Higgs @ ATLAS 20k+ nodes, 125k hours

Expression tree of C++ objects for mathematical components (variables, operators, functions, integrals, datasets, etc.) Couple with data, event "observables"

Goals and Design: Make fitting in RooFit faster using (automated) parallel calculation

Existing optimizations:

- pre-calculation/memoization
- likelihood parallelization (but limited)

Focus of this project: further parallelization

Parallel project: vectorization ([poster Stephan Hageböck\)](https://indico.cern.ch/event/708041/contributions/3272134/)

# Existing parallelization strategy

Existing parallelization strategy: calculate 1/Nth of each likelihood component on each core.

works well for unbinned ML fits with many events not so well with:

expensive num. integrals (calculated on each node)

many small likelihood components (overhead dominates)

certain binned fits (e.g. Higgs)

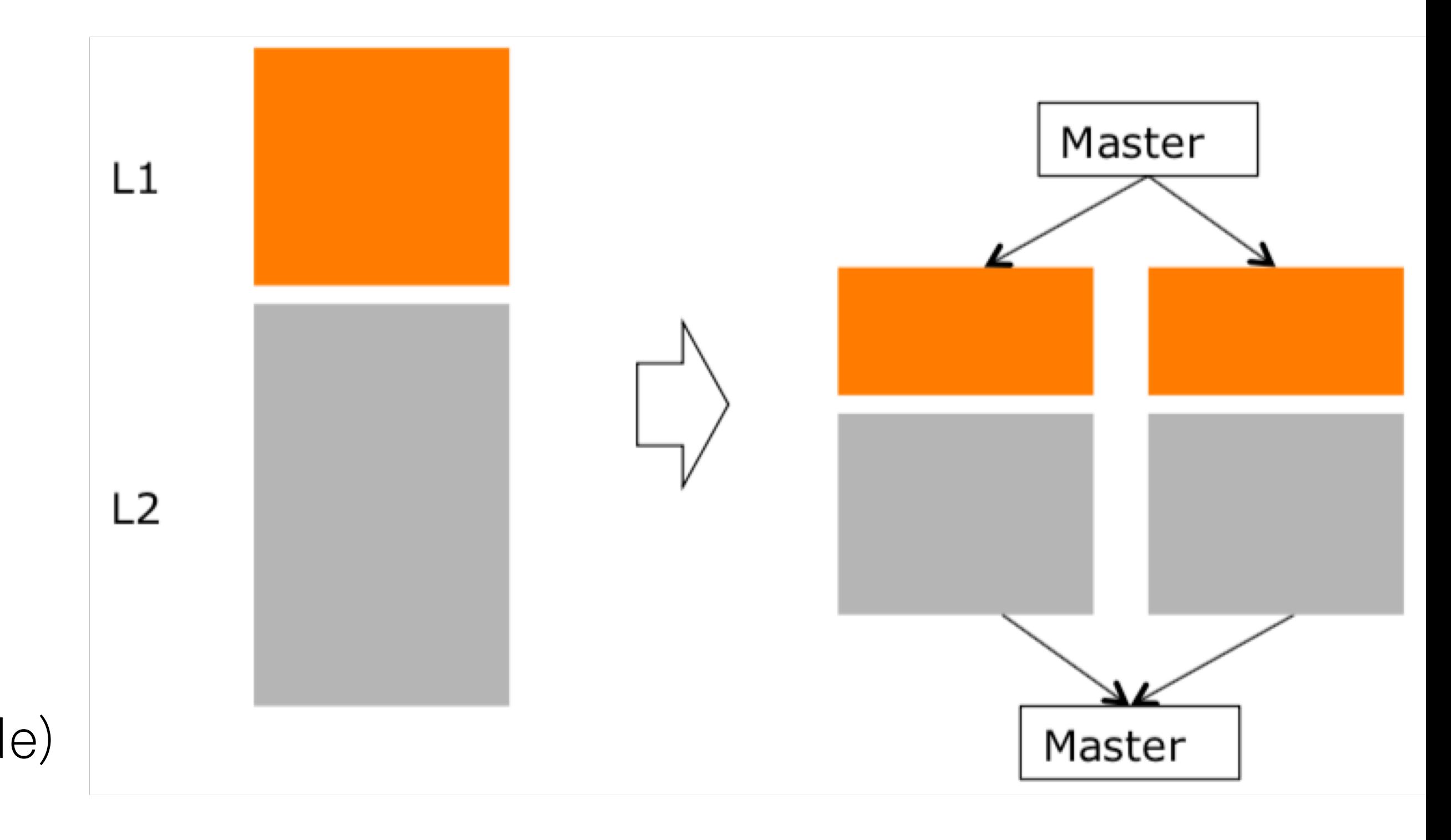

Improved scaling Before: max ~2x speedup Now (with CPU pinning fixed):  $max -20x$ speedup (more for larger fits)

existing parallelization performance (1/Nth on each core) for simple likelihood: unbinned n-D Gaussian likelihood with many events

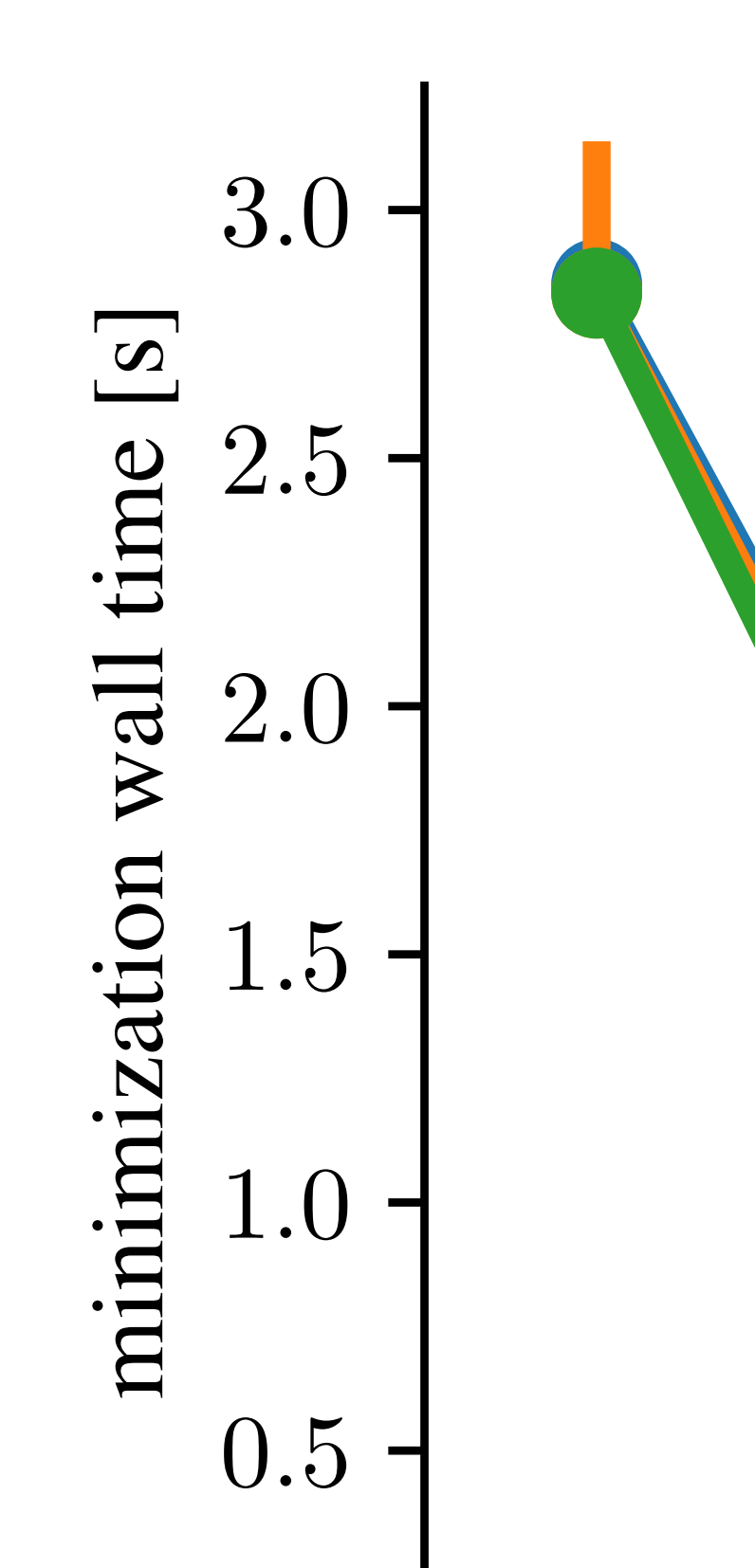

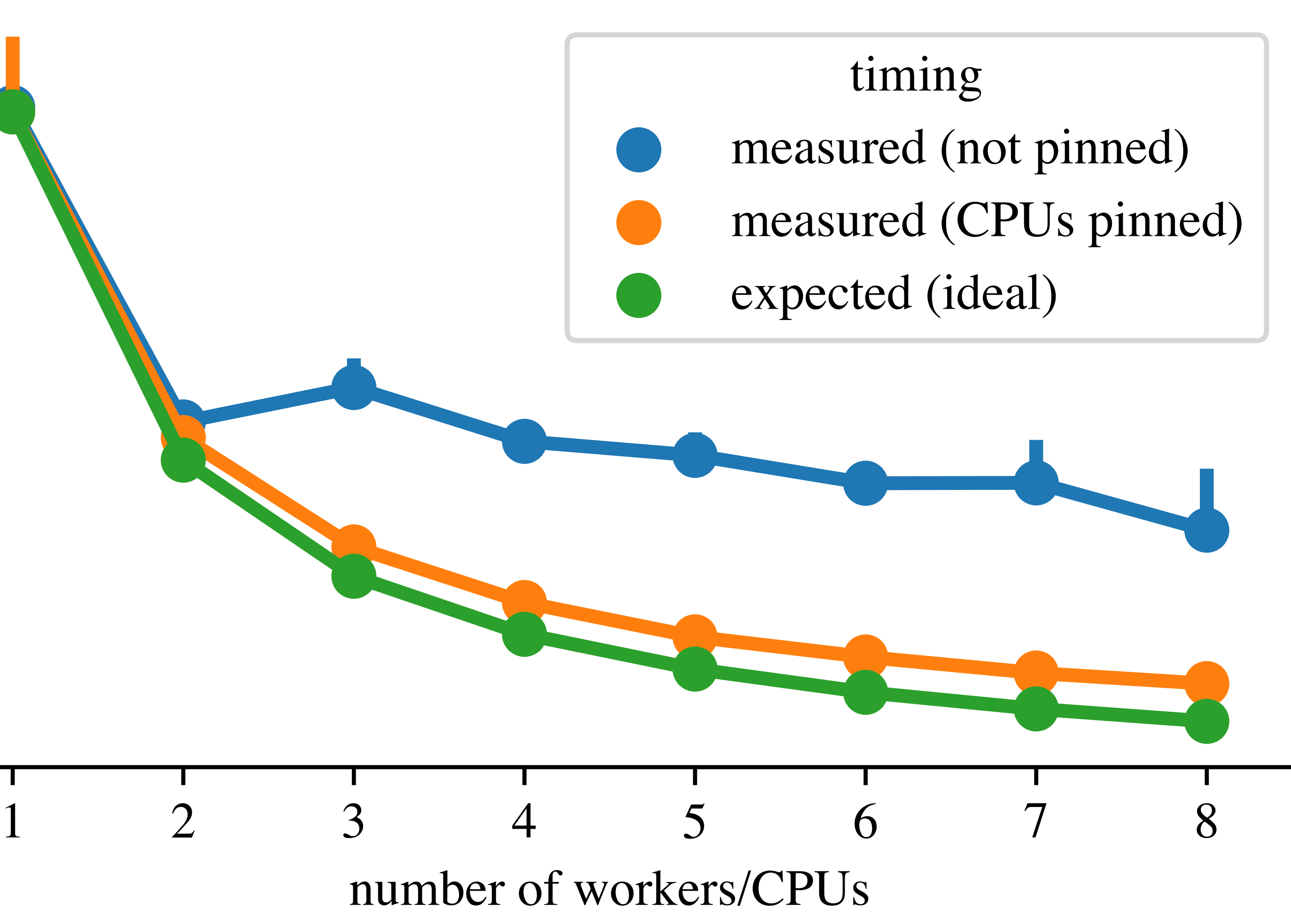

# Improving RooFit parallelization for harder cases

Focus on heterogeneous likelihoods (most common in LHC fits)

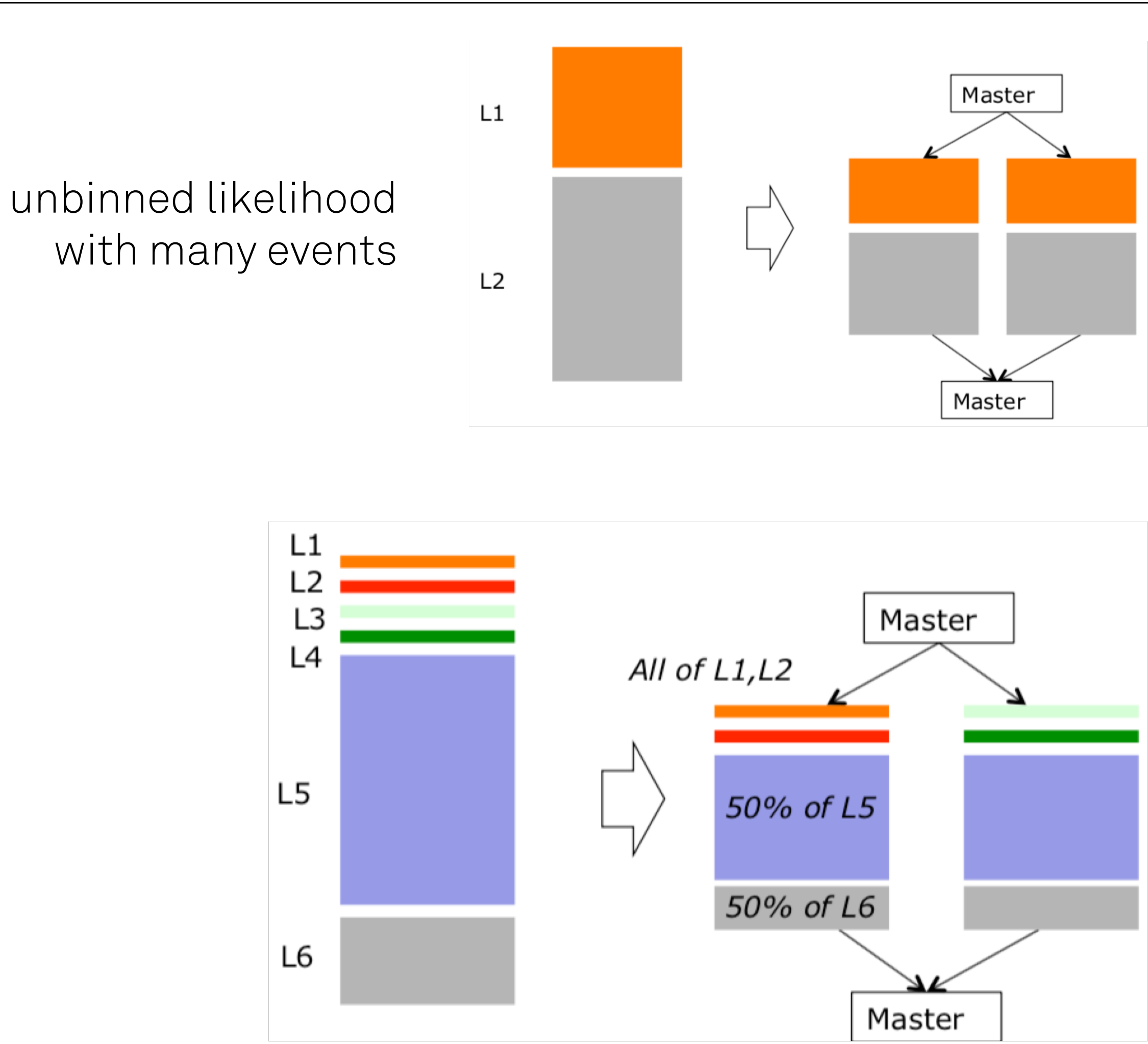

heterogen. likelihood: O(100) unequal dataset components

Heterogeneous models: what are the scaling problems in existing strategy?

- Many components too small to efficiently distribute over many cores **log scale!**
	- Relatively large overhead
- Calculation times vary significantly
	- Some components (e.g. binned) will not split by event  $\rightarrow$  all on 1 worker
	- Poor load balancing

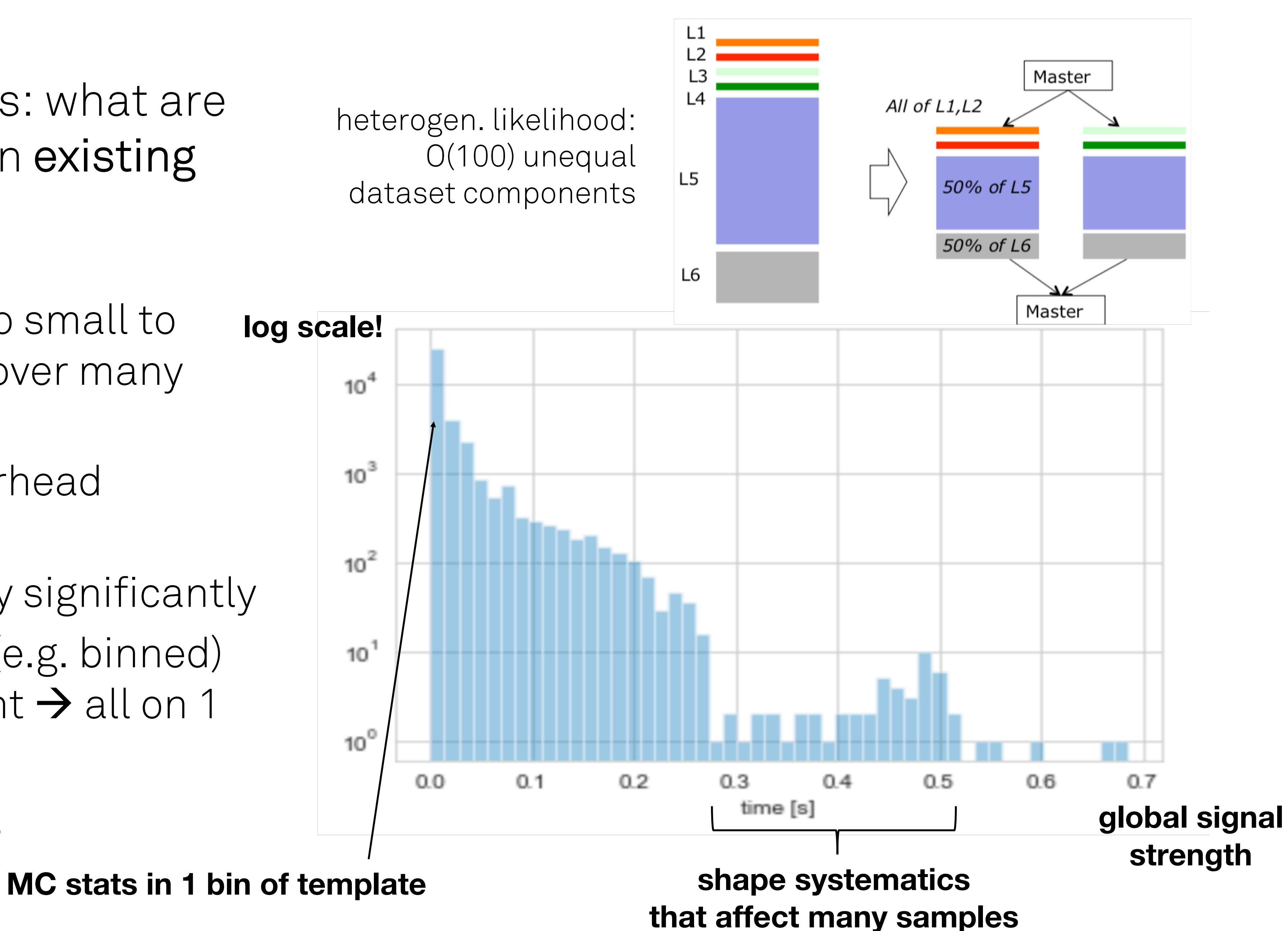

# Heterogeneous models: Solutions

- Increase chunk sizes
- Dynamic load balancing

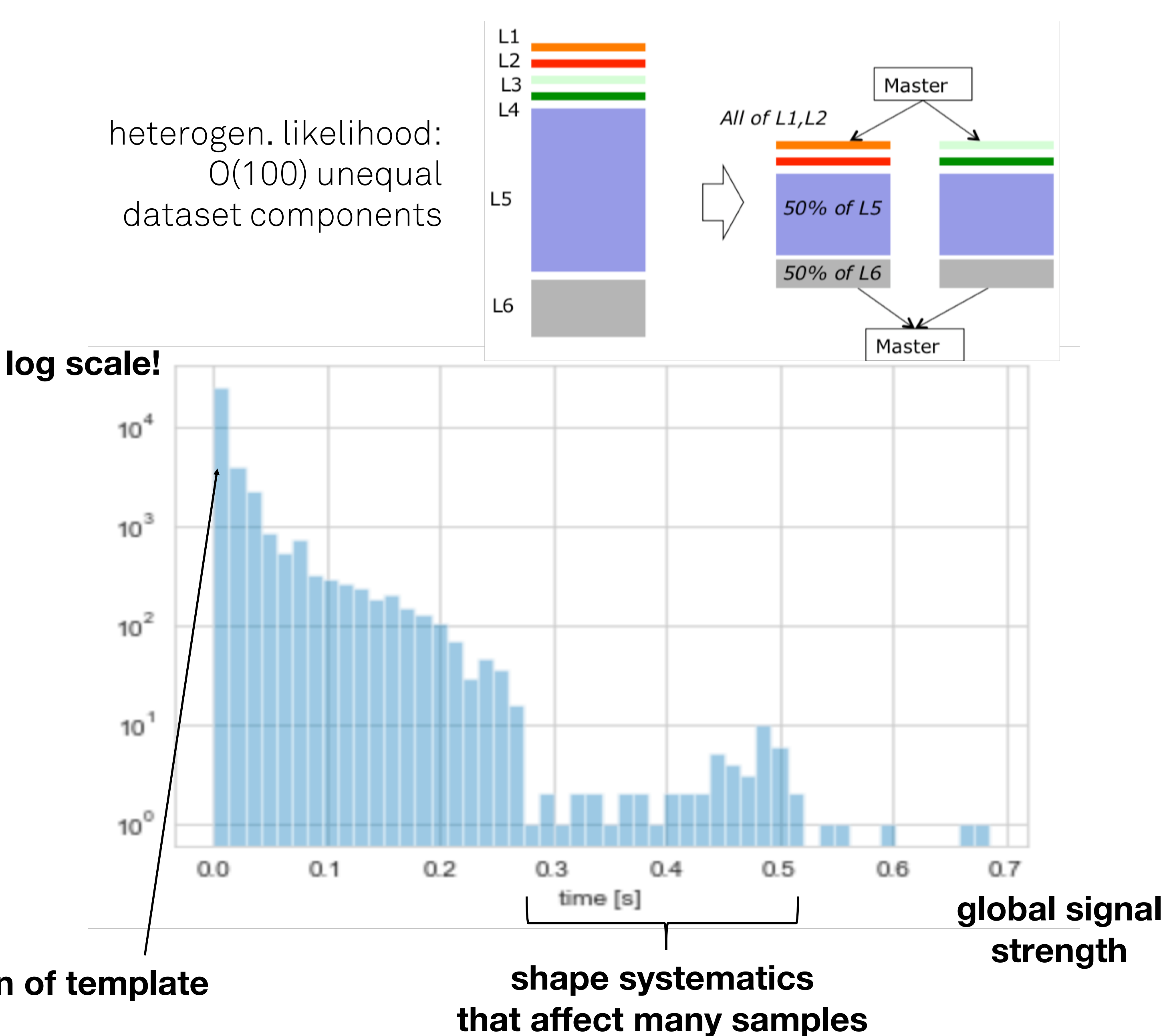

**MC stats in 1 bin of template**

# New parallelization strategies

# Most CPU time spent in derivative calculations inside minimizer MINUIT

- 1 Iteration ~ Gradient + line-search:
	- gradient for N parameters  $p$ :  $df$  $\overline{dp}$
	-
- Focus on partial derivatives as 'calculation chunk' instead of component likelihood
- Required changes in MINUIT
	- made sure outputs stay exactly same

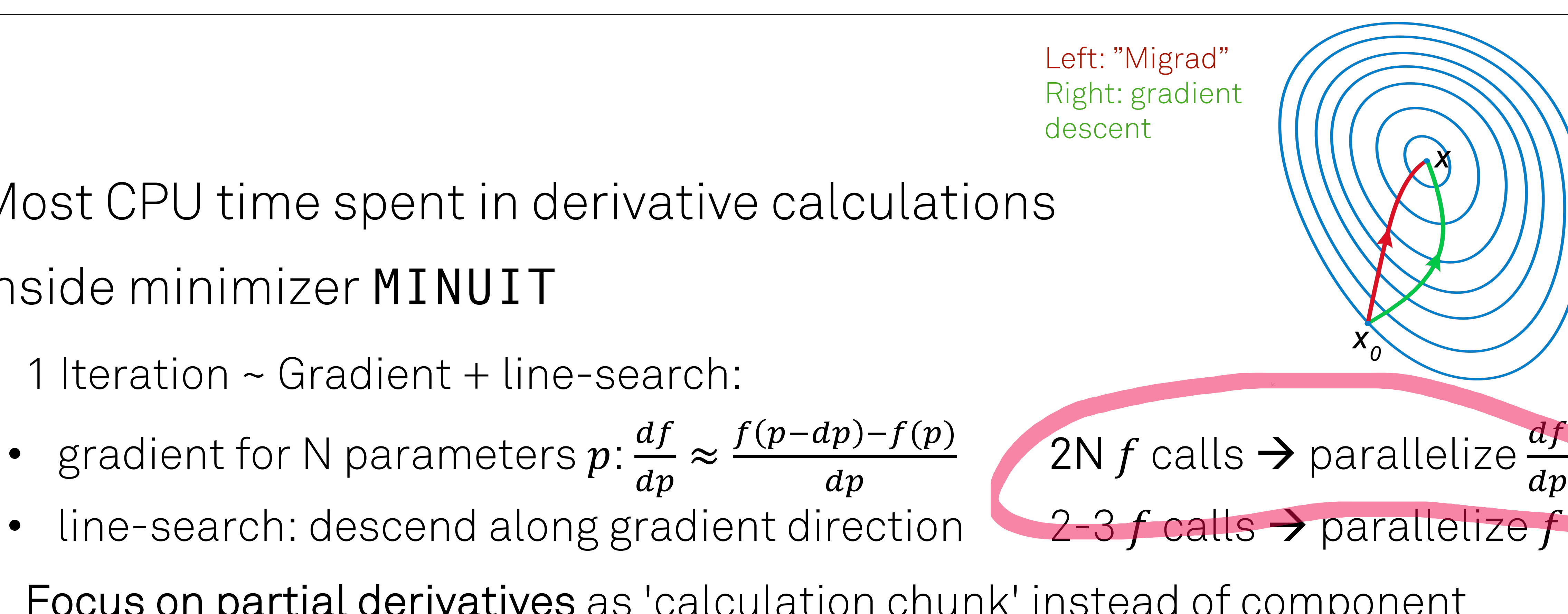

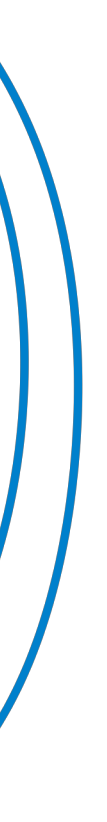

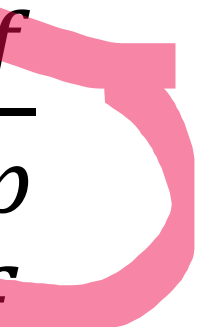

Job = likelihood component,  $\frac{df}{dx}$  $\frac{dy}{dp}$ , ...

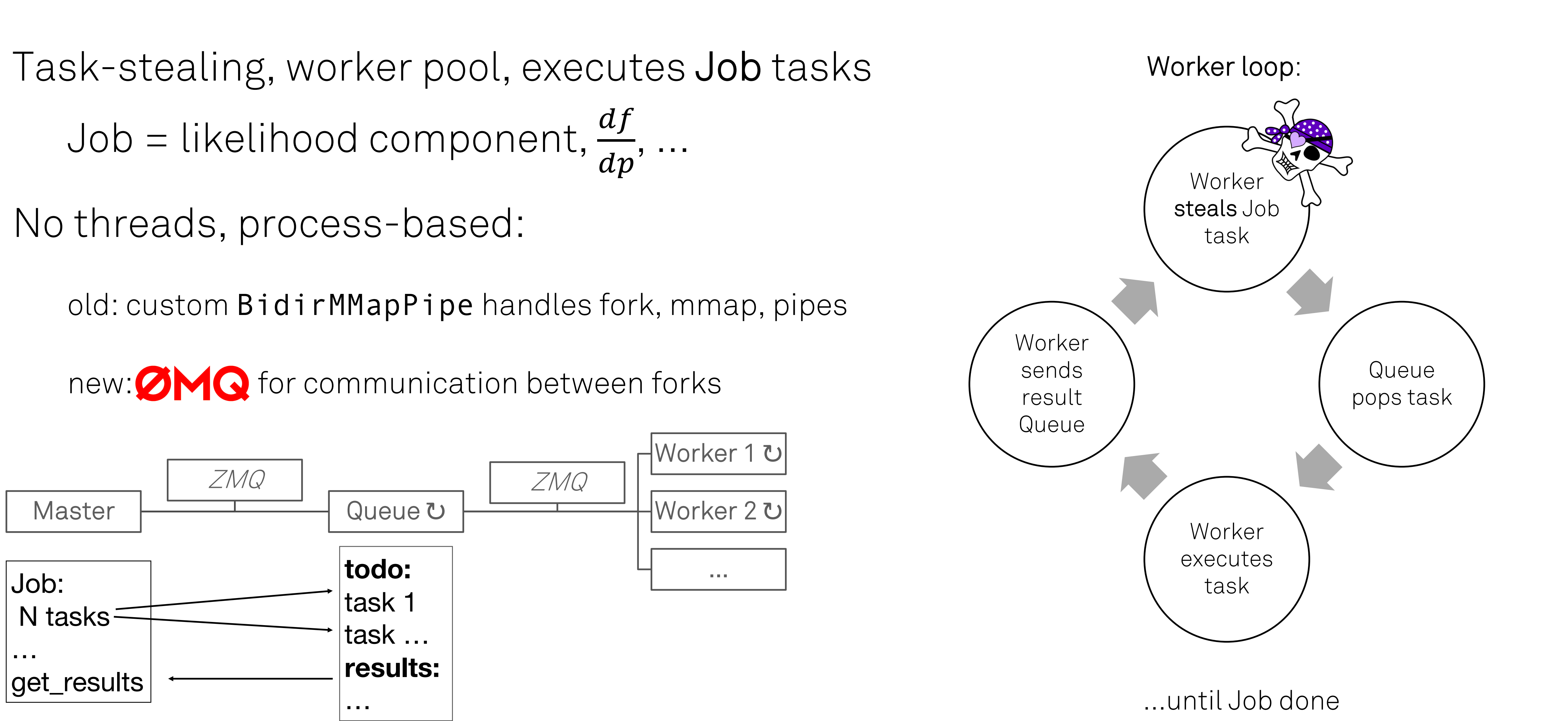

then Queue sends results back to Master on request

# Parallel gradient performance benchmarks

MIGRAD fit / minimization; Two realistic models:

1. 'fast':  $ATLAS H \rightarrow WW fit$ 

~20 seconds -- not main target audience, but used for fast benchmarking

13795 likelihood components, 265 parameters

2. 'big': ATLAS Higgs combination Moriond 2019

~10 minutes to few hours (dep. on distance starting point to minimum)

126883 likelihood components, 1487 parameters

- How does Minuit work and where does it spend it's time
	- Setup/initialize
	- Iterate
		- Gradient calculation ( parallized in RooFit )
		- Line search
	- Finalize
- We time separately per iteration
- decreasing with number of fit steps

• Relative impact of setup & finalize very dep. on fit, but generally

## Fast model

### Scaling results on fast model

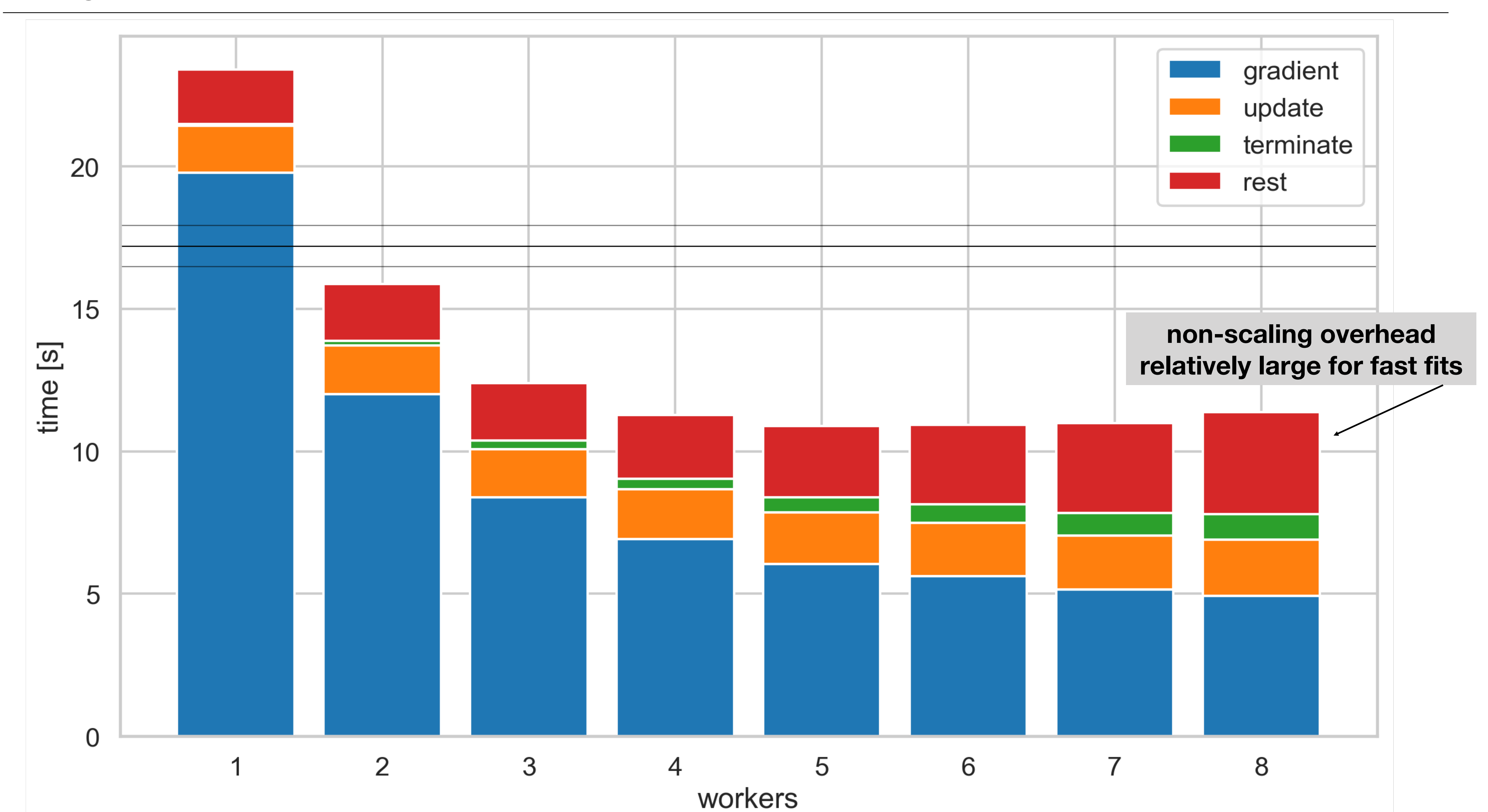

### Scaling results on fast model

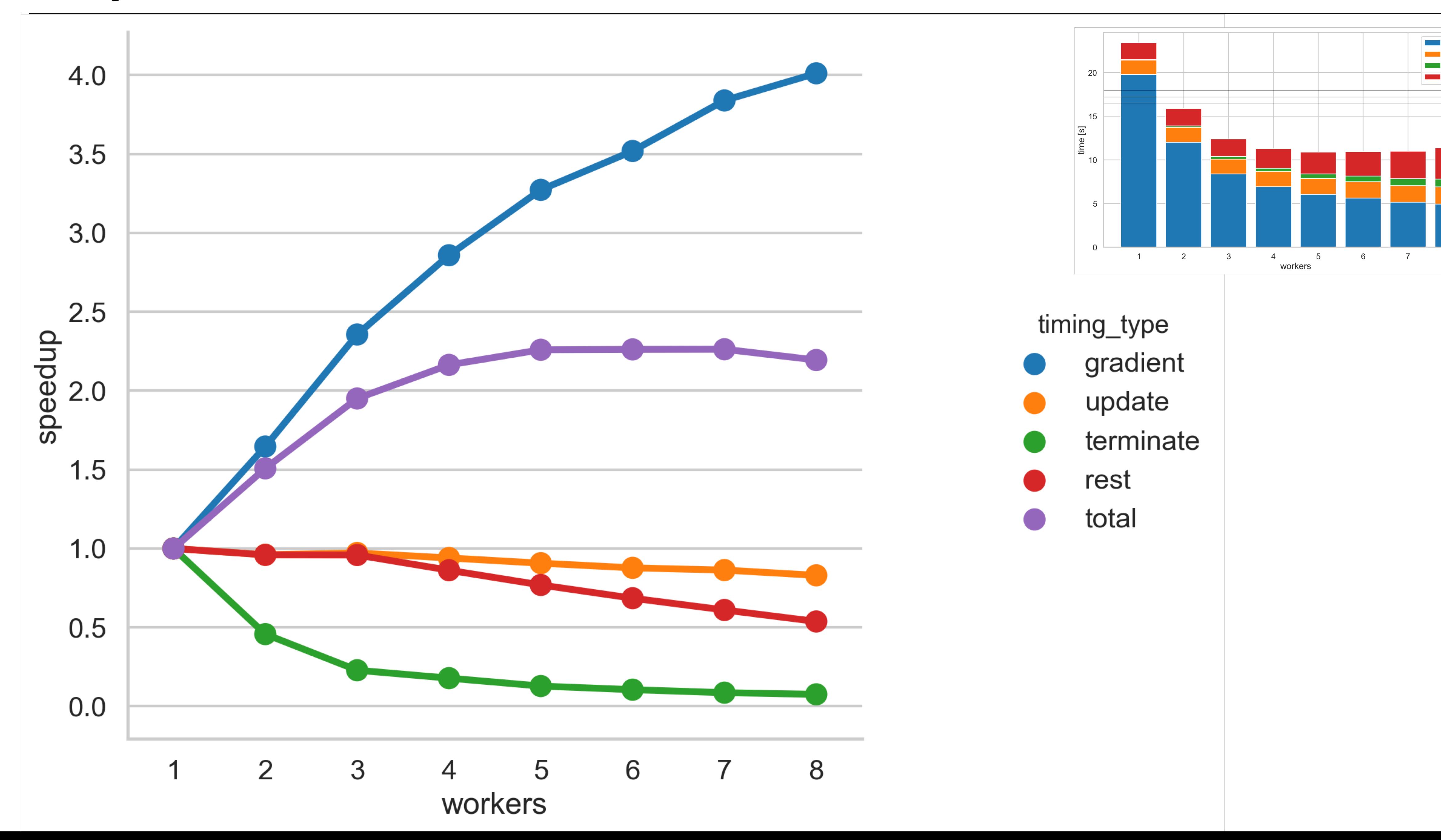

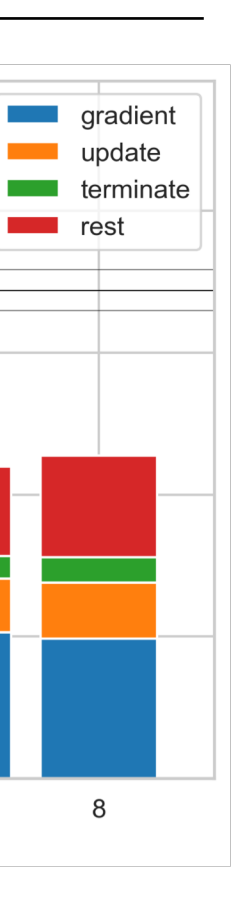

### Load balancing results on fast model

### **3 workers --- panel: one gradient calculation (variable metric step) --- bar = time per partial derivative (task)**

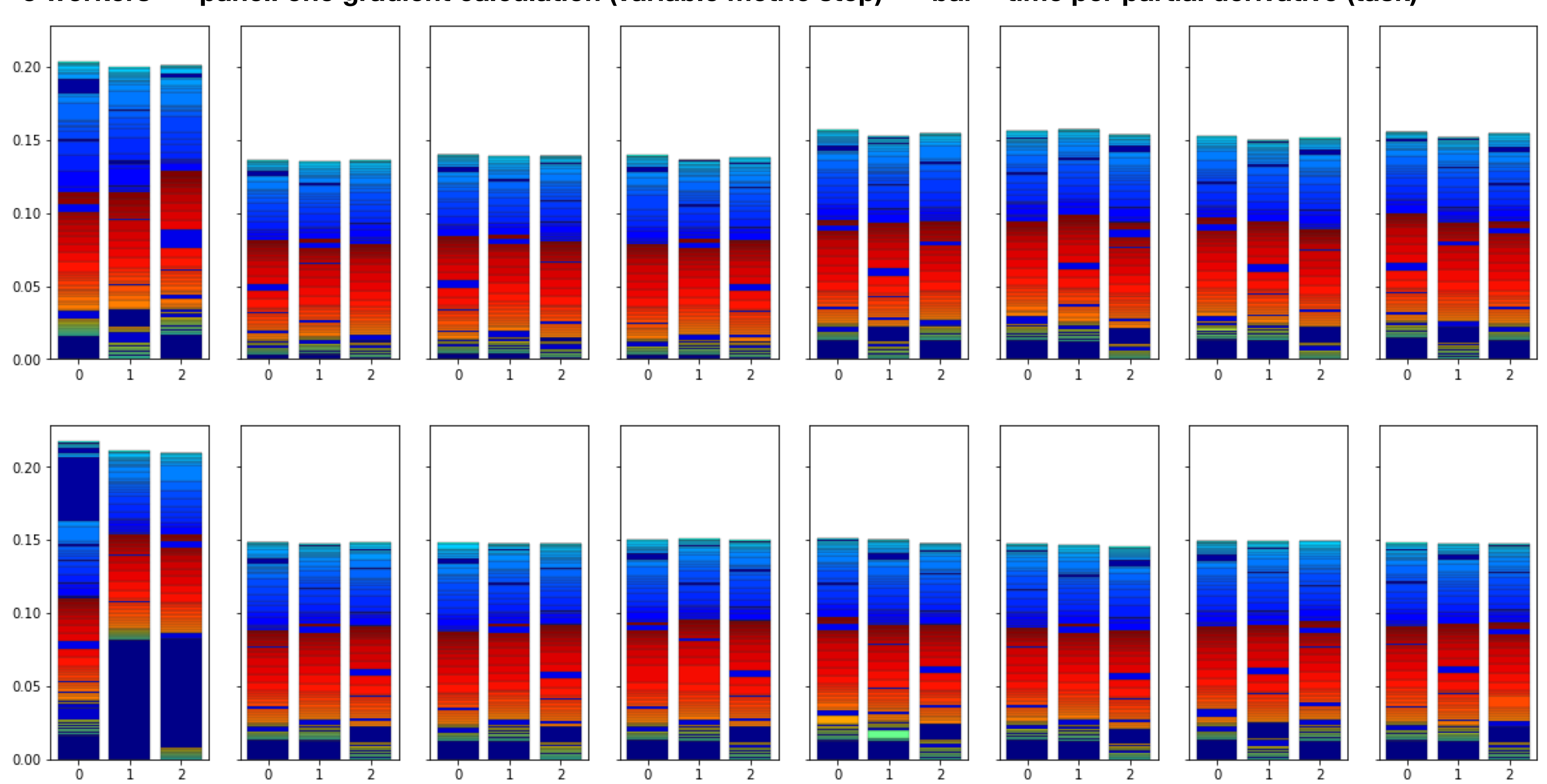

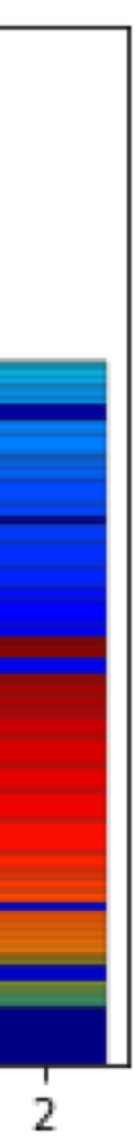

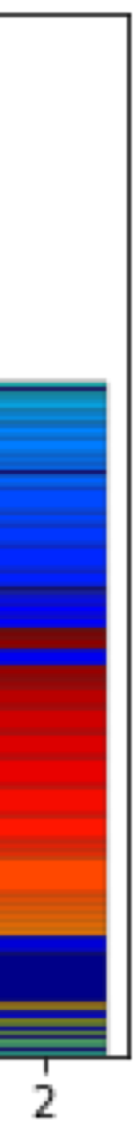

### Load balancing results on fast model

### **8 workers --- panel: one gradient calculation (variable metric step) --- bar = time per partial derivative (task)**

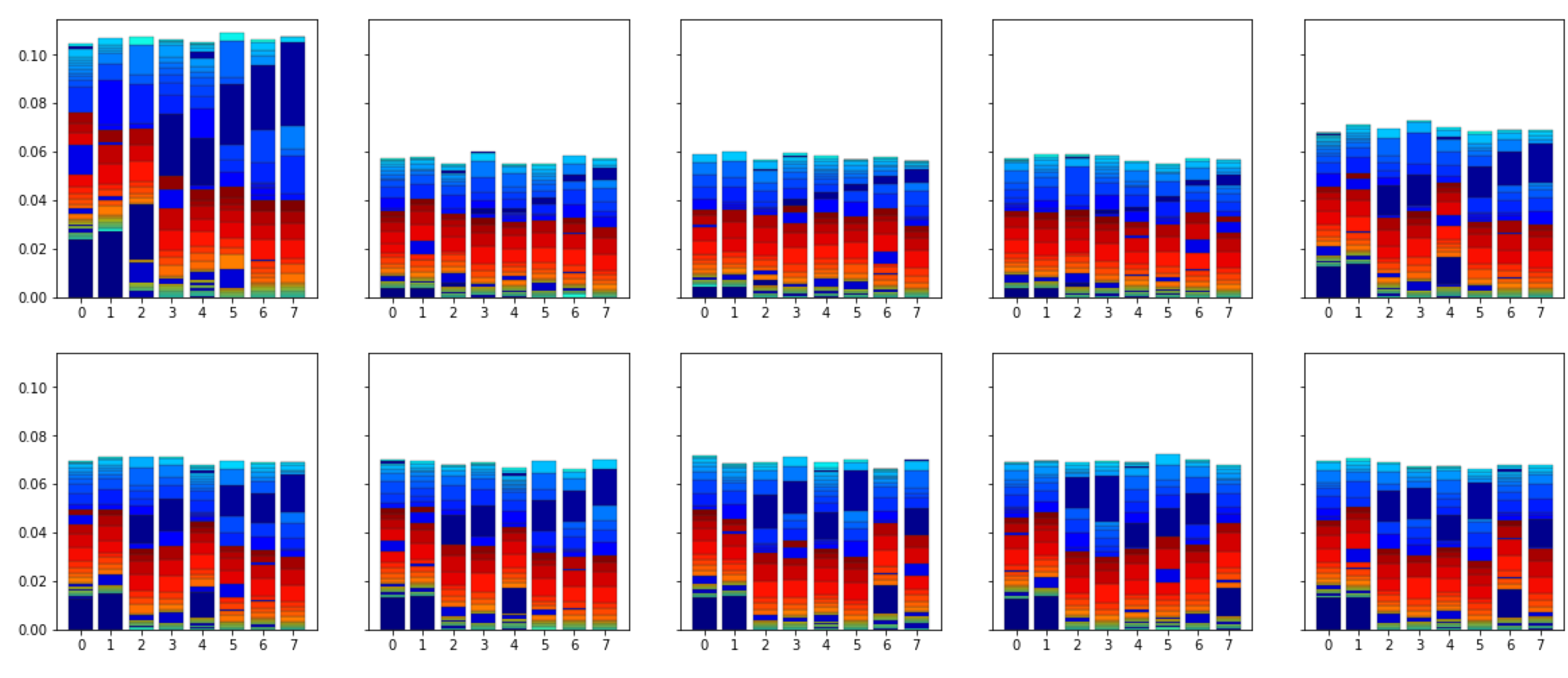

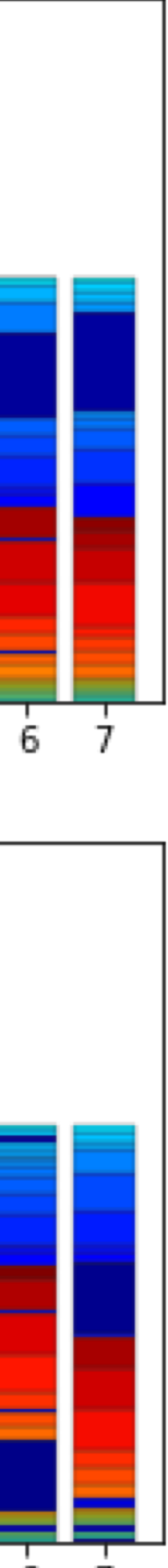

# Big model

### Scaling results on big model

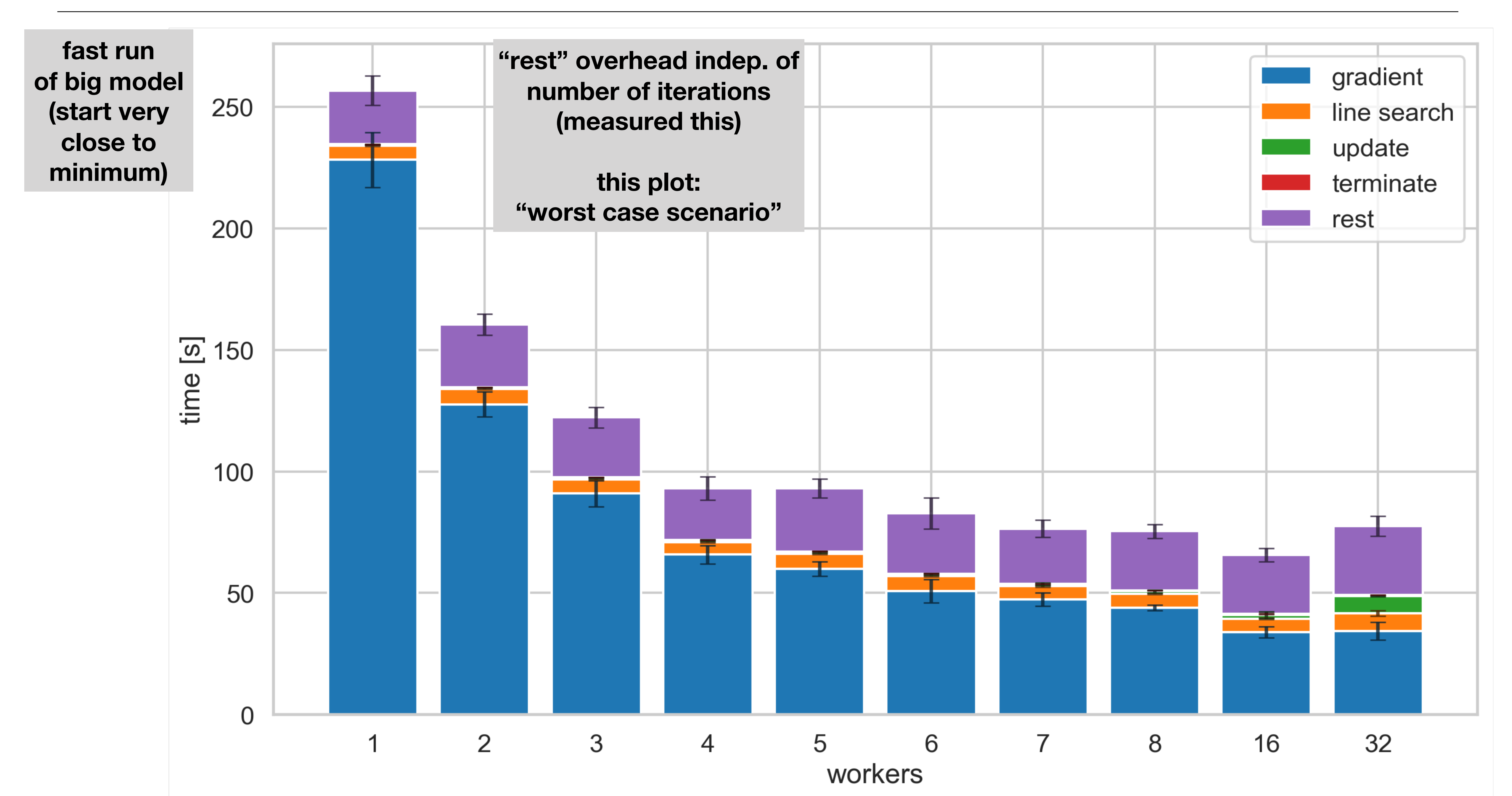

### Scaling results on big model

![](_page_27_Figure_1.jpeg)

- 
- 
- 
- 

![](_page_27_Figure_7.jpeg)

## Extrapolate big model scaling results to longer runs

# Speedup for fits starting further from minimum

- Extrapolations, not
	- actual measurements
- Assume overhead fixed

![](_page_28_Figure_5.jpeg)

Interactive study of complex LHC physics fits (e.g. Higgs) requires short fitting wall times (minutes rather than hours)  $\rightarrow$  Parallelization can deliver this We improved scaling performance of existing likelihood-level parallelization Introduced new flexible framework: multi-level parallelization (likelihood, gradient) Gradient-level parallelization scales for large  $($   $>$  1h) fits = main goal Future work Bring new infrastructure into production version of ROOT/RooFit for the adventurous: development version @ github.com/roofit-dev/root

Investigate imperfect scaling observed in gradient calculation.

Redesign core RooFit test statistic classes to make future-proof interface allows to plug in any new types of calculation strategy (e.g. anal. derivatives) HESSE can be parallelized in similar way incorporate orthogonal work by Stephan on vectorization

With combination of all techniques expect speedups of factor 20 for fits >1 hour.

# Let's stay in touch

![](_page_30_Figure_1.jpeg)

 $\bigoplus$ www.esciencecenter.nl

egpbos V in linkedin.com/in/egpbos M

![](_page_30_Picture_39.jpeg)

netherlands **Science** center

p.bos@esciencecenter.nl

![](_page_30_Picture_7.jpeg)

![](_page_31_Picture_0.jpeg)

# Load balancing PDF timings change dynamically due to RooFit precalculation strategies … not a problem for numerical integrals Analytical derivatives (automated? CLAD)

- 
- 

### Minuit confidence intervals

![](_page_33_Figure_1.jpeg)

Fig. 2. Calculation of MINOS errors of parameter i. The (symmetric) dotted parabola FP is predicted from the covariance matrix, but the nonlinearity of the problem results in the solid curve FM which gives the asymmetric errors EPOS and ENEG (see text).

## "Analytical" integrals

## Forced numerical (Monte Carlo) integrals (Higgs fits didn't have them)

![](_page_34_Figure_3.jpeg)

## Maxima

## Individual NI timings (variation in runs and iterations)

## Minima

![](_page_35_Figure_4.jpeg)

![](_page_35_Figure_5.jpeg)

## Sum of slowest integrals/cores per iteration over the entire run

![](_page_35_Figure_7.jpeg)

(single core total runtime: 3.2s)

![](_page_35_Picture_9.jpeg)

![](_page_35_Picture_10.jpeg)

RooFit::MultiProcess::Vector<YourSerialClass> Serial class: likelihood (e.g. RooNLLVar) or gradient (Minuit) Interface: subclass + MP Define "vector elements" Group elements into tasks (to be executed in parallel) RooFit::MultiProcess::SharedArg<T> RooFit::MultiProcess::TaskManager

RooFit::MultiProcess::Vector<YourSerialClass> RooFit::MultiProcess::SharedArg<T> Normalization integrals or other shared expensive objects Parallel task definition specific to type of object … design in progress RooFit::MultiProcess::TaskManager

RooFit::MultiProcess::Vector<YourSerialClass> RooFit::MultiProcess::SharedArg<T> RooFit::MultiProcess::TaskManager Queue gathers tasks and communicates with worker pool Workers steal tasks from queue Worker pool: forked processes (BidirMMapPipe) • performant and already used in RooFit

- 
- no thread-safety concerns
- instead: communication concerns
- ... flexible design, implementation can be replaced (e.g. TBB)

vector<double> x {1, 4, 5, 6.48074};

xSquaredSerial xsq\_serial(x);

size t N workers =  $4$ ; xSquaredParallel xsq\_parallel(N\_workers, x);

// get the same results, but now faster: xsq\_serial.get\_result(); xsq\_parallel.get\_result();

// use parallelized version in your existing functions void some\_function(xSquaredSerial\* xsq);

some\_function(&xsq\_parallel); // no problem!

template <class T> class MP::Vector : public T, public MP::Job class Parallel : public MP:Vector<Serial>

![](_page_40_Picture_4.jpeg)

![](_page_40_Figure_1.jpeg)

![](_page_40_Picture_2.jpeg)

### class xSquaredSerial {

```
public:
 xSquaredSerial(vector<double> x_init)
          : x(move(x_init))
          , result(x.size()) {}
  virtual void evaluate() {
   for (size t ix = 0; ix < x.size(); ++ix) {
     x squared[ix] = x[ix] * x[ix];
    }
  }
  vector<double> get_result() {
    evaluate();
    return x_squared;
  }
 protected:
  vector<double> x;
  vector<double> x squared;
};
```

```
class xSquaredParallel
   : public RooFit::MultiProcess::Vector<xSquaredSerial> {
 public:
  xSquaredParallel(size_t N_workers, vector<double> x init) :
      RooFit::MultiProcess::Vector<xSquaredSerial>(N_workers, x_init)
  {}
 private:
  void evaluate_task(size_t task) override {
     result[task] = x[task] * x[task];
   }
 public:
 void evaluate() override {
   if (get_manager()->is_master()) {
      // do necessary synchronization before work_mode
     // enable work mode: workers will start stealing work from queue
     get_manager()->set_work_mode(true);
     // master fills queue with tasks
     for (size_t task_id = 0; task_id < x.size(); ++task_id) {
       get_manager()->to_queue(JobTask(id, task_id));
      }
     // wait for task results back from workers to master
     gather_worker_results();
     // end work mode
     get_manager()->set_work_mode(false);
     // put gathered results in desired container (same as used in serial class)
     for (size_t task_id = 0; task_id < x.size(); ++task_id) {
       x_squared[task_id] = results[task_id];
      }
    }
  }
};
```

```
template <class T> class MP::Vector : public T, public MP::Job
```
![](_page_41_Picture_6.jpeg)

## Single core profiling and improvements

- Higgs ggf & 9 channel fits (workspaces by Lydia Brenner) Most time spent on:
- cache misses (expensive!)
	-
- 2. Logarithms: 12%
- 

1. Memory access  $\rightarrow$  RooVectorDataStore::get() (4%/32%), 0.3% LL

• Row-wise access pattern on column-wise data store (and std::vector<std::vector>)

3. Interpolation → RooStats::HistFactory::FlexibleInterpVar (10%)

# RooLinkedList::findArg: ~ 5% of memory access instructions RooLinkedList::At took considerable time in Gaussian test fit (Vince)

## std::vector lookup  $\rightarrow$  1.6x speedup! WIP

Reorder tree evaluation  $\rightarrow$  CPU cache use, vectorization Smarter fitting (stochastic minimizer, analytical gradient, CLAD) Front-end / back-end separation (e.g. TensorFlow back-end)

profiling functions & classes valgrind gprof Instruments … etc. profiling objects (e.g. call-trees, e.g. RooFit…) … DIY?

## More Multi-Core

## RooRealMPFE / BidirMMapPipe Custom multi-process message passing protocol

## Communication "overhead" (delay between sending and receiving

- POSIX fork, pipe, mmap messages): ~ 1e-4 seconds
- serverLoop waits for message & runs server-side code
- messages used sparingly
- data transfer over memory-mapped pipes

## Fits on identical model & data (single i7 machine) TensorFlow: No pre-calculation / caching! Major advantage of RooFit for binned fits (e.g. morphing histograms) (feature request for memoization https://github.com/tensorflow/tensorflow/issues/5323) N.B.: measured before CPU affinity fixing

RooFit now even faster (but limited to running one machine)

- 
- 
- 
- 

# RooFit (MINUIT) TensorFlow (BFGS) Unbinned fit 0.1s 0.01 - 0.1s (dep. on precision) Binned fit 0.7ms 2.3ms